# Popis předmětu

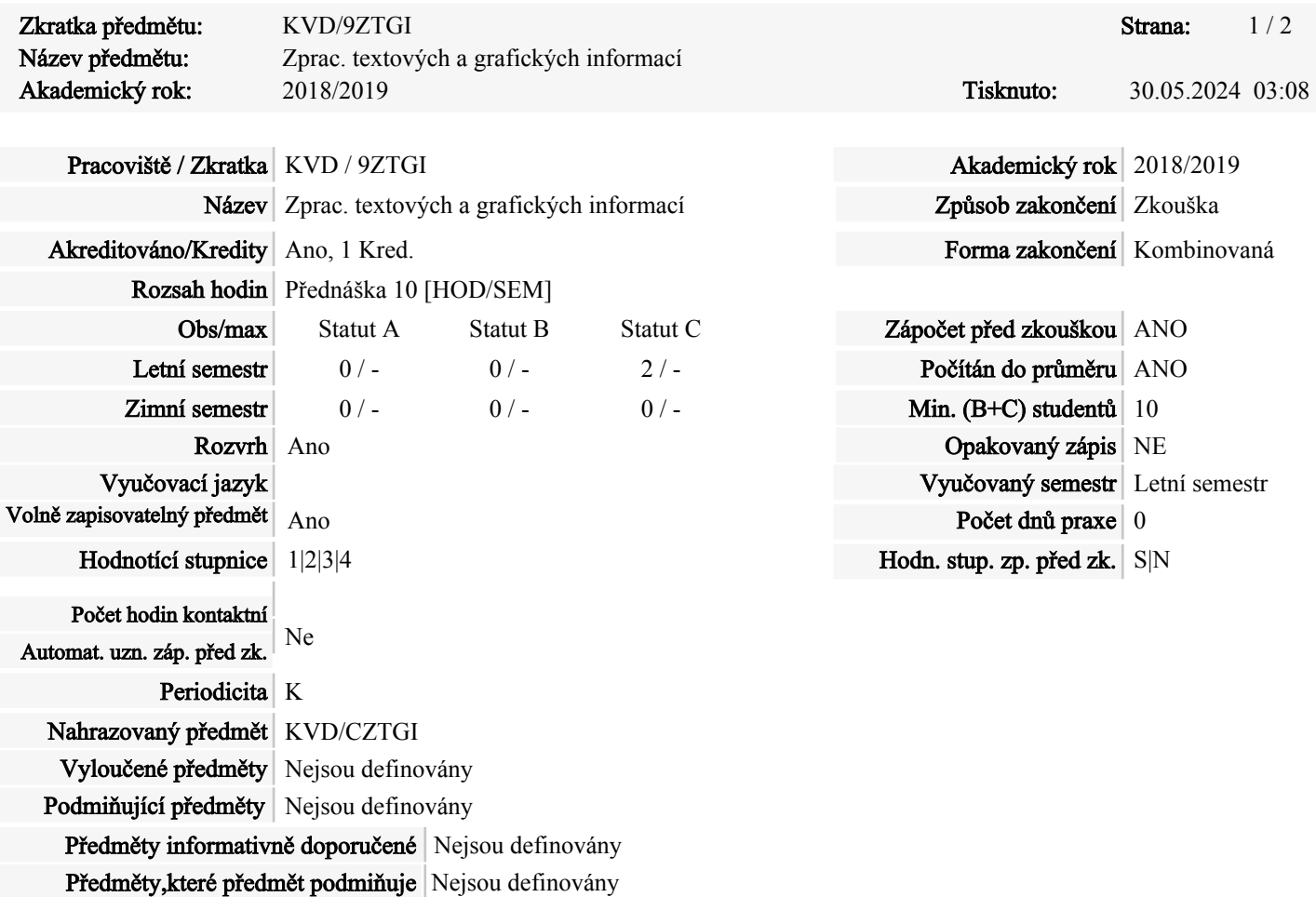

# Cíle předmětu (anotace):

Principy počítačové grafiky, barevné modely, formáty grafických souborů. Aktivní zvládnutí vektorových a bitmapových editorů (Corel a Photoshop). Tvorba animací. Základy typografie. Zpracování textu, grafiky, digitální fotografie. Práce se skenerem. Tvorba jednoduché animace a prezentace. Znalosti a dovednosti prokáží studenti vypracováním grafického projektu na zadané téma. Důraz je kladen na tvůrčí práci a kreativitu.

# Požadavky na studenta

Úspěšné vypracování zadaného projektu. Zápočet před zkouškou se neuznává.

# Obsah

1. Barevné modely, barevné prostory. Vektorová a bitmapová grafika. Formáty souborů.

2. Vektorová grafika: základní pojmy vektorové grafiky, nástroje vektorové grafiky, ukazatele, typy zobrazení, vrstvy, kreslení křivek a objektů, výběr, přesun a základní úprava objektů. Transformace objektů; zrcadlení, rotace, velikost a zkosení, tvarování, kopírování, duplikáty, seskupování a kombinování, změna pořadí objektů

3. Zarovnávání a rozmisťování objektů, přichytávání k vodítkům, mřížce a objektům. Přesné kreslení. Výplně a obrysy, síťová interaktivní výplň, oříznutí - kontejner (ořezová maska)

4. Perspektiva, přechod, obálka, vysunutí, stín, průhlednost objektů a další vektorové efekty

5. Výtvarný a odstavcový text, Text na osnově, Symboly, přizpůsobení textu rámci, slučování textu z databáze s grafikou, import, export, publikování do pdf, použití tabletu při práci s vektorovou grafikou.

6. Bitmapová grafika: základní pojmy bitmapové grafiky, nový obrázek, pracovní plocha, rozlišení, nástroje, základní typy zobrazení, nastavení barev a tónů, od úrovní ke křivkám, nahrazování barev, použití štětce, vrstvy, výběry, cesty, masky, kanály, vrstvy, sady, efekty, styly, ořezové skupiny, výběry, výplně, cesty (osnovy)

7. Vodítka a mřížky, masky, rychlá maska, kanály, masky vrstvy, průhlednost, text, textové vrstvy, kreslení, vybírání a přemísťování objektů, seskupování objektů, transformace, změna velikosti plátna, rotace a převracení obrázku, ořezávání, přechody, světlost, tmavost, ostrost, sytost, kreslení, retušování: klony, záplaty a retuše štětcem, filtry a efekty, import a export, obrázky ze skeneru, obrázky z digitálního fotoaparátu, použití tabletu při práci s bitmapovou grafikou

8. Automatizace zpracování textu i grafiky. Tvorba fotogalerií.

9. Bitmapová a vektorová grafika na Webu

10. Digitální video: základní pojmy digitálního videa, projekt, videoprogram, klip, pracovní prostředí, editovací režimy, kodek; komprese, formáty souborů, barevná hloubka, rozměr obrazu, data rate, vrstvení, audio, střih, klíčové snímky a rendering, titulky, capturing a import klipů; export videa, přechody, průhlednost,efekty, pokročilé techniky střihu

11. Vektorové animace, tvorba vektorových animací, vrstvy, časová osa, scény, snímky, klíčové snímky, objekty, symboly, knihovny, vodící linky, mřížka, pravítka, průhlednost, zabarvení, import, publikování, animace v animaci, masky. Základy ActionScriptu

12. Tvorba graficky orientované aplikace v Delphi: základní postupy

13. Grafy: grafy v Excelu v Mathematice, v Maple, v Matlabu a ve Statistice

## Studijní opory

### Garanti a vyučující

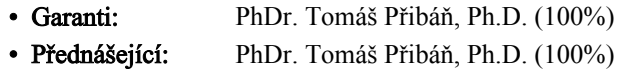

#### Literatura

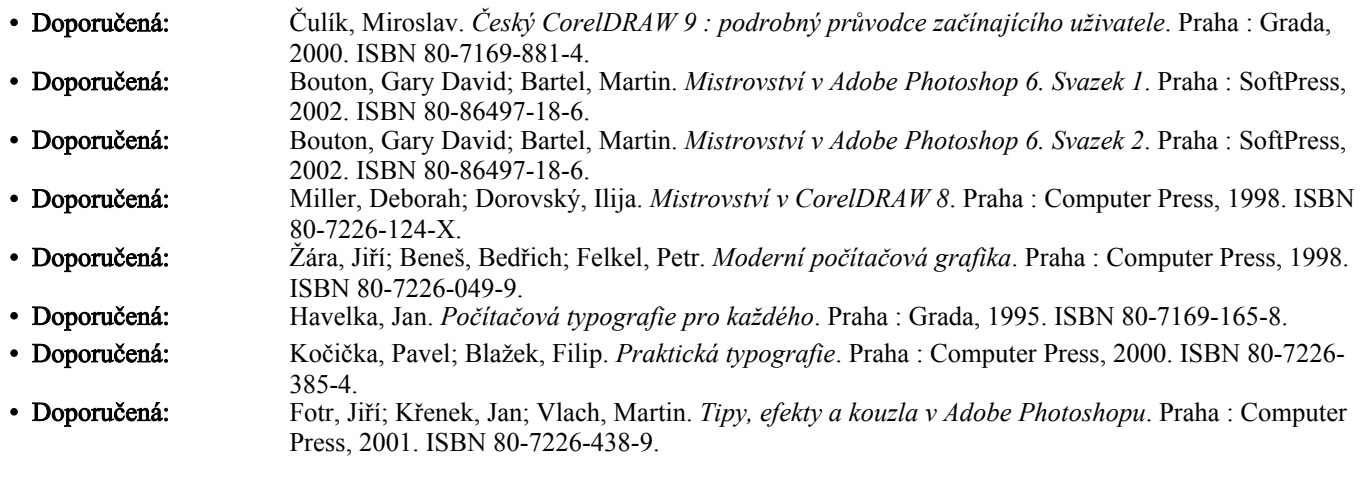

#### Předpoklady

Odborné znalosti - pro úspěšné zvládnutí předmětu se předpokládá, že je student před zahájením výuky schopen:

nejsou předepsány žádné specifické předpoklady

### Předmět je zařazen do studijních programů: